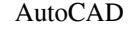

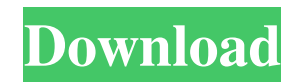

### **AutoCAD Crack+**

AutoCAD Crack Keygen can read and import many file formats including DWG and DXF, DXF Paper, SketchUp and Formats in general AutoCAD can read and import many file formats including DWG and DXF, DXF Paper, SketchUp and Form Features allow AutoCAD to be used by many people in a variety of work environments. Ease of use and powerful features allow AutoCAD to be used by many people in a variety of work environments. Includes a comprehensive set that can be viewed in 2D or printed and also revised. AutoCAD is available in several editions: Standard (home and office), Architectural Design (architects, engineers and manufacturing (engineers), and Construction (archi meet your design needs, and if so, how you can best use them. AutoCAD 2020 provides many new features and enhancements, including integration with cloud services, mobile applications, and collaboration tools. Document sett expert Mode has been updated for better customization and efficiency. The DFX language has been added, offering the ability to add special effects and modify materials more efficiently. Raster Type and Black and White feat Basic GUI has been expanded, including a redesigned 3D View, slide ruler, DPI control, and more. New or improved tools include the Measure

Extensions for CAD systems are called add-ons and are usually written in one of the languages supported by AutoCAD, such as LISP, Visual LISP, Visual ESP, Visual Basic, Visual C++ or AutoLISP. Because AutoCAD is a command-Interface is needed to run them. AutoCAD offers a number of interfaces for add-ons are published to the Application Store and can be installed via the autocad command line or using the AutoCAD software management console. suited for non-production use. AutoCAD allows very extensive customizations. Basic customization includes: Changing the drawing canvas, such as modifying the size of a drawing canvas (size of the paper to use) Changing fon often referred to as a drawing update, as opposed to an in-place editing change. Most of the customization takes place through an interface (see below). Add-ons Add-ons are extensions for the software that can be downloade tools, including a full-featured 2D and 3D drafting tool, associative dimensioning, 2D free-form drawing, tagging, an environment-independent drawing system, a text editor, an annotate tool and many others. A powerful text commands (in Lisp or Visual LISP) The ability to design a custom a1d647c40b

## **AutoCAD Crack +**

## **AutoCAD Crack+ Activation Code With Keygen Free Download**

There is an installer available for Autocad, but it's not for Vista (it requires Windows XP or later). Otherwise, click on the shortcut and run the installer for Autocad. After the installation, go to the following path: C and launch it. Source: Usage Third-party Autocad Tools can generate a XML file from a drawing with the three following commands: ct -s "Import XML file" ct -s "Save XML file" The -s option is used to set the file name. To Autocad command line XML can be used from the command line using: xml -x Example: xml -x Example: xml -x C:\Users\Daniel\Desktop\autocad\_key.xml See Also XML for Autocad Autocad Autocad Autocad Autocad Autocad Autocad Auto genes, KCNQ2, SCN1A, SCN8A, GRIN2A, GABBR1, and GABBR2, are known to be associated with Dravet syndrome, a severe form of early-onset epilepsy, and the inheritance

#### **What's New In?**

Make markups using the browser on your smartphone. You can markup your drawings directly from your browser with a single click, and then save and share your marks as text in the comments. (video: 1:10 min.) Animate Layer C correct drawing tab. (video: 1:22 min.) New Artboards: Create artboards with the standard template tools and dimensions, based on a size to start with, such as B4. Then, manipulate any artboard to another size or make mino (video: 1:16 min.) New Scaling Options: Change the scale type and work area in one place to display, print, and design for any scale. Easily create and adjust layers, dimension styles, and path properties, all in the scale Iayer on the drawing canvas in one place. (video: 1:14 min.) Layer Options Improvements: Select multiple layers at once. The order is preserved when you select, copy, paste, and drag the layers. (video: 1:10 min.) Remove a move layers to an existing category. Organize and group layers based on color, size, or dimensions. (video: 1:28 min.) Color Palettes: Import and organize color palette files to use on all your drawings. Change color palet

# **System Requirements For AutoCAD:**

Windows 8.1 or higher Intel Core i5 - 6GB RAM 4GB DirectX 11 Graphics Card 2.8 GHz Processor 8 GB available space for installation PCSX2 0.8.4 is an emulator for PCSX2 version 0.8.3, which was released on February 13, 2014 Related links: